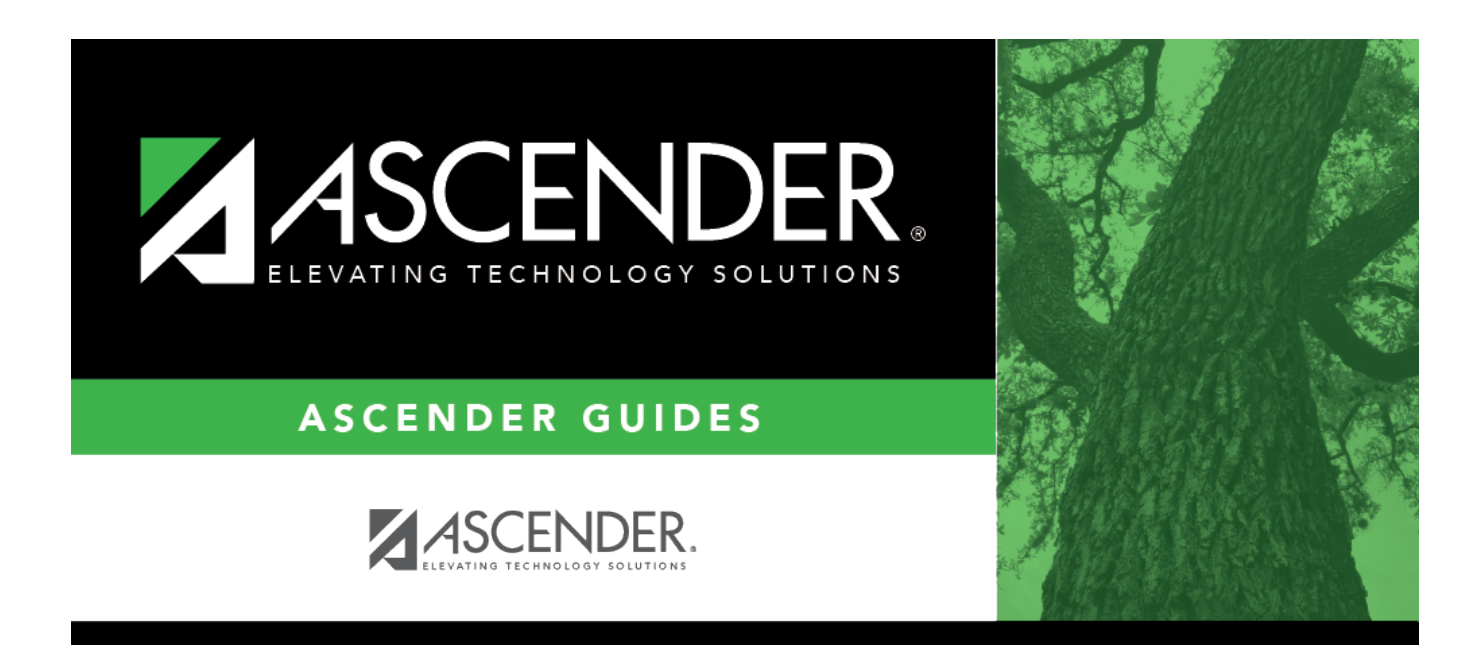

# **SRG1800 - Enrollment by District of Residence**

### **Table of Contents**

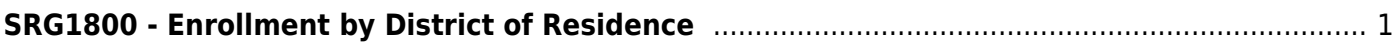

# <span id="page-4-0"></span>**SRG1800 - Enrollment by District of Residence**

#### *Registration > Reports > Registration Reports > Student > SRG1800 - Enrollment by District of Residence*

This report lists students who were enrolled during the selected attendance cycle, grouped by district of residence (DIR). A summary page provides total counts for each DIR and percentages of total enrollment.

#### **Run the report:**

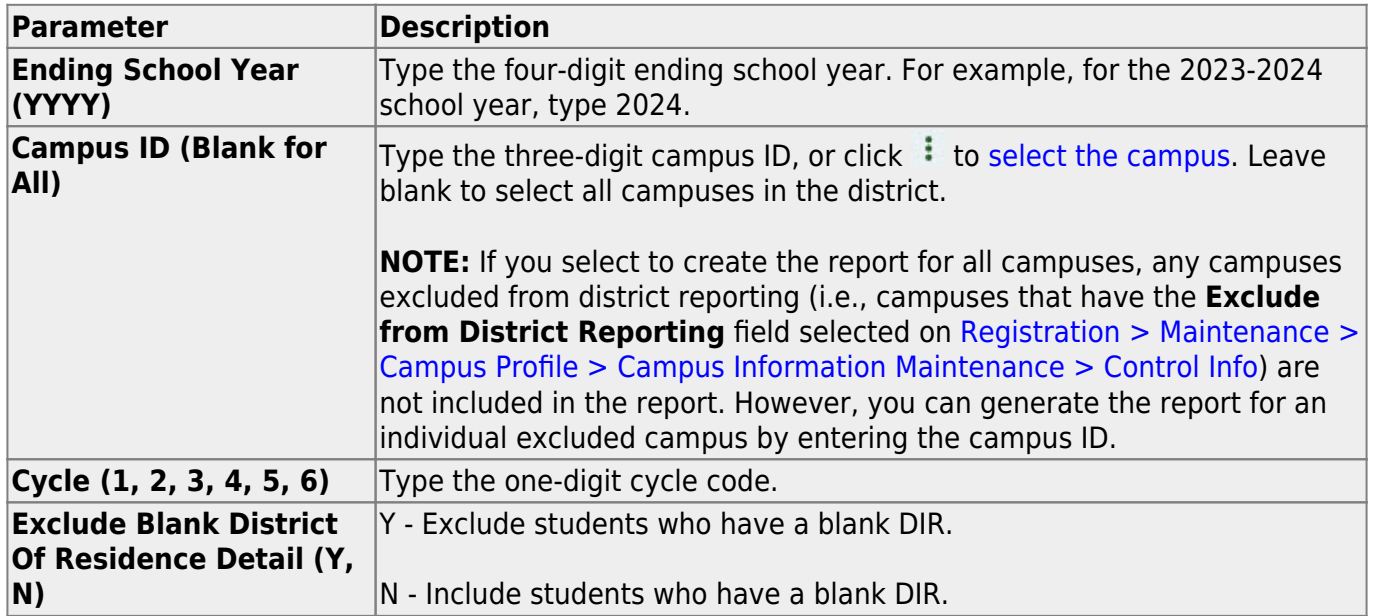

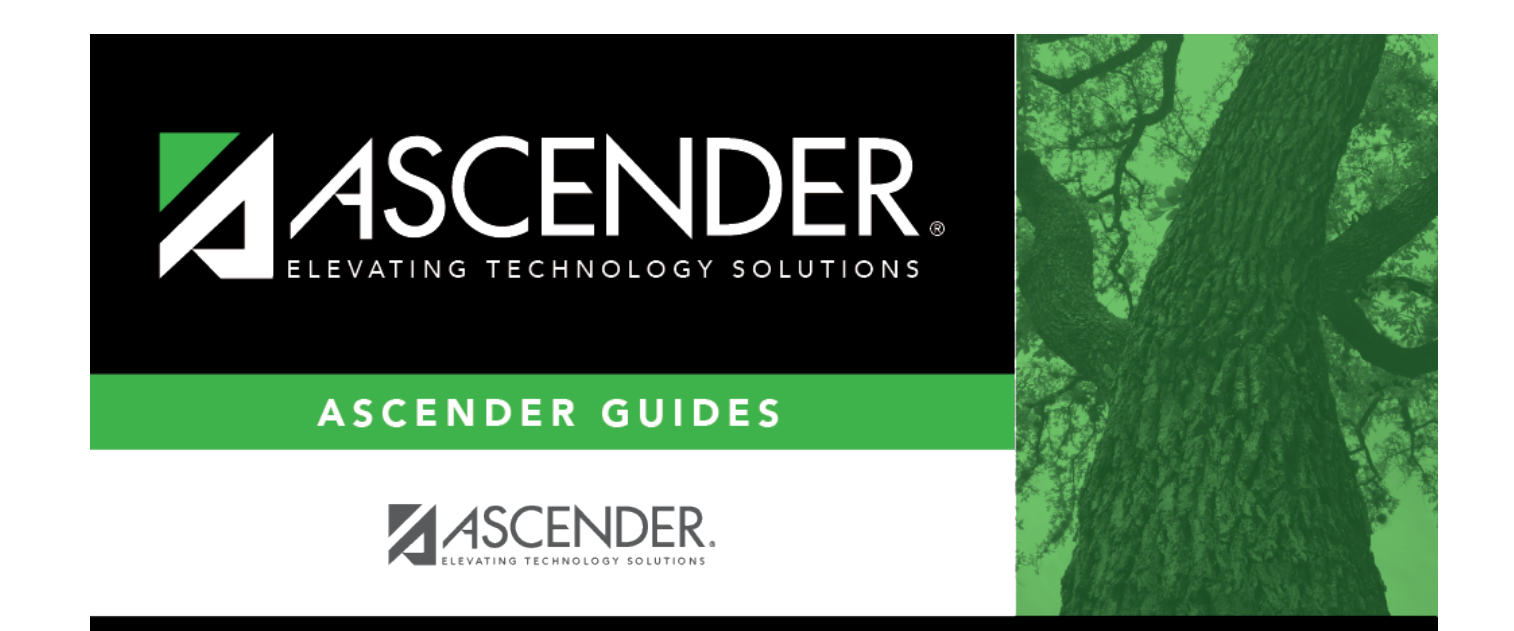

## **Back Cover**